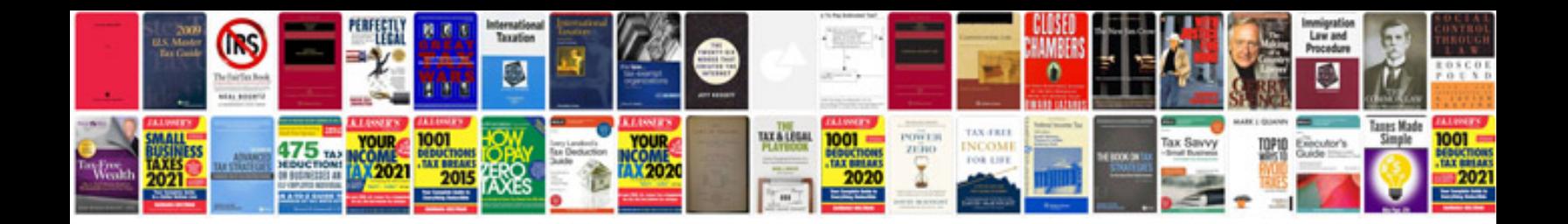

**Saturn code p0442**

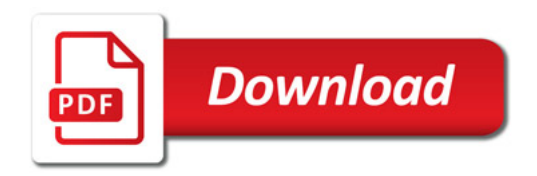

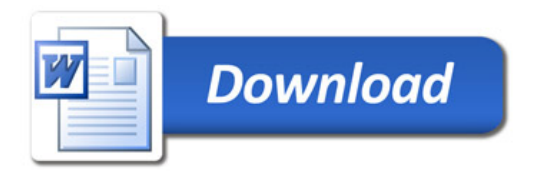